УДК 004.89

ż

## **Разработка скрипта поиска изображения лица с использованием библиотеки OpenCV**

*Черкашин Александр Михайлович Приамурский государственный университет имени Шолом-Алейхема Студент*

*Научный руководитель: Баженов Руслан Иванович Приамурский государственный университет имени Шолом-Алейхема к.п.н., доцент, зав. кафедрой информационных систем, математики и правовой информатики*

### **Аннотация**

Целью исследования является написание скрипта на языке Python по поиску изображения лица с использование библиотеки OpenCV. В статье представлен скрипт по чтению серии изображений, поиска лиц и вывода изображения содержащийся лица. В результате разработана программа по поиску лиц в изображениях.

**Ключевые слова:** распознавания лица, поиск лица в изображения, OpenCV.

# **Development of a face image search script using the OpenCV library**

*Cherkashin Alexander Mikhailovich Sholom-Aleichem Priamursky State University Student*

*Scientific adviser: Bazhenov Ruslan Ivanovich Sholom-Aleichem Priamursky State University candidate of pedagogical sciences, associate professor, Head of the Department of Information Systems, Mathematics and Legal Informatics*

# **Abstract**

The purpose of the study is to write a script in Python to search for a face image using the OpenCV library. The article presents a script for reading a series of images, searching for faces, and displaying the image of the contained face. As a result, a program was developed to search for faces in images.

**Keywords:** face recognition, face search in images, OpenCV.

# **1 Введение**

*1.1 Актуальность исследования*

Данная статья описывает возможность написание скрипта по поиску изображения лица.

*1.2 Цель исследования*

Целью исследования является написание скрипта на языке Python по поиску изображения лица с использование библиотеки OpenCV.

*1.3 Обзор исследований*

Авторы статьи «Краткое введение в библиотеку OpenCV» И. А. Цуляк рассматривает компьютерное зрение и библиотеку OpenCV [1]. В статье «Компьютерное зрение в реальном времени с OpenCV» К. Пулли и др. представили использование компьютерного зрения и сравнение оценки производительности использования CPU и GPU [2]. Г. Хие, Щ. Лу показали возможность использования библиотеки OpenCV для обнаружения краев изображений [3]. Г. Агам описывает справочник по использованию библиотеки OpenCV [4]. А. Собрал описывает библиотеку BGSLibrary для захвата движения и распознавания изображений с использованием OpenCV [5]. Х. Фан рассматривает технологию обнаружения лиц с применением алгоритма AdaBoost на основе библиотеки OpenCV[6]. М. Маренгони, Д. Стрингхини представили теоретические части и практические примеры по обработке изображений и применению компьютерного зрения с использованием библиотеки OpenCV. Описывают технологию графического ускорения CUDA[7]. М. Маренгони, С. Стрингхини описывают учебное руководство по использованию библиотеки OpenCV [8]. Ц. Домингуез, Й. Херас, В. Пасцуал показали возможности библиотеки OpenCV в анализе изображений [9]. П. Н. Дружков и др. рассматривает проблемы создания алгоритмов обнаружения объектов на основе градиентного спуска деревьев [10]. К. Гоял, К. Агарщал, Р. Кумар показали реализацию распознавания лиц и захвата движения с камеры с использованием библиотеки OpenCV [11]. Г.Чандан, описывает алгоритмы глубокого обучения Single Shot Detector (SSD), Region-based Convolutional Neural Networks (RCNN) по скорости распознавания объектов [12]. К. М. Сайяд, применяет библиотеку OpenCV для автоматического распознавания номерных знаков (ALPR)[13]. Н. Боико, О. Басыстиук, Н. Шакховска описывают сравнение библиотек по компьютерному зрениею OpenCV и dlib [14]. А. Ануар и др. рассматривает возможность по экономии энергопотребления с использованием библиотеки OpenCV для мобильных устройств [15].

# **2. Результаты и обсуждение**

# *2.1 Исходные данные*

Набор данных содержится в виде изображений (рис 1), данные загружались из интернета.

## Постулат. 2021. №6 ISSN 2414-4487

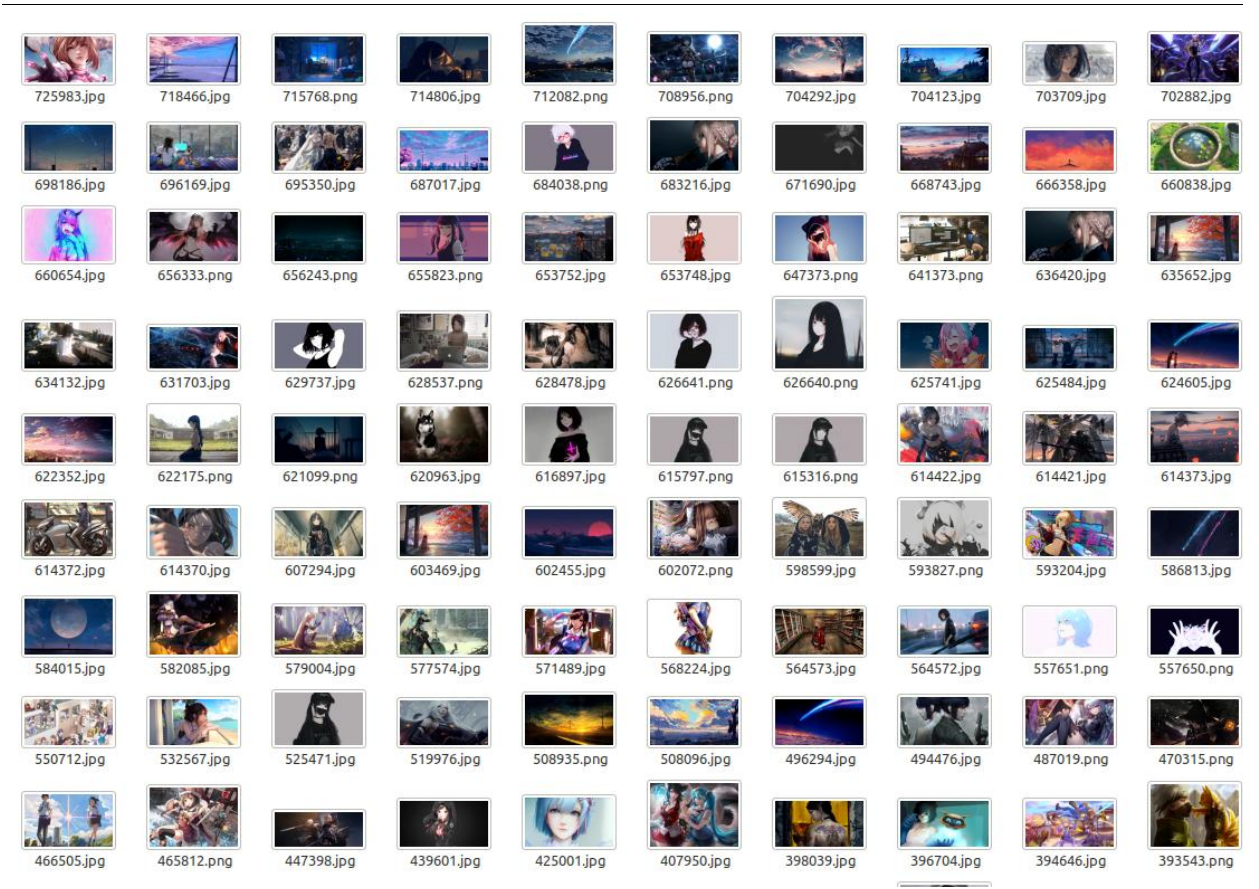

Рисунок 1. Исходные изображения

# *2.2. Скрипт*

Данный скрипт написан на языке Python и использует библиотеки OpenCV, numpy, multiprocessing, argparse, tqdm, os, sys. Использует два наборы готовых обученных нейронныхсетей по распознавания лиц:

1. Встроенный в OpenCV haarcascade\_frontalface\_alt.xml каскадные распознавания лица.

2. Данные готовой нейронной сети для распознавания лиц взяты с <https://github.com/kb22/Create-Face-Data-from-Images> . Она использует модуль DNN OpenCV. Хранится в директории /model\_data

Скрипт управляется через терминал (листинг 1).

usage: get\_faces [-i [URL...]] [-o [URL...]] [-t [Number...]] [-v [VERBOSE]] [-p [PROGRESS]] [--help] Face detection optional arguments:  $-i$  [ URL... ],  $-i$ nput [ URL... ] Source dir images -o [ URL... ], --output [ URL... ] Output dir images -t [ Number... ], --thread [ Number... ]

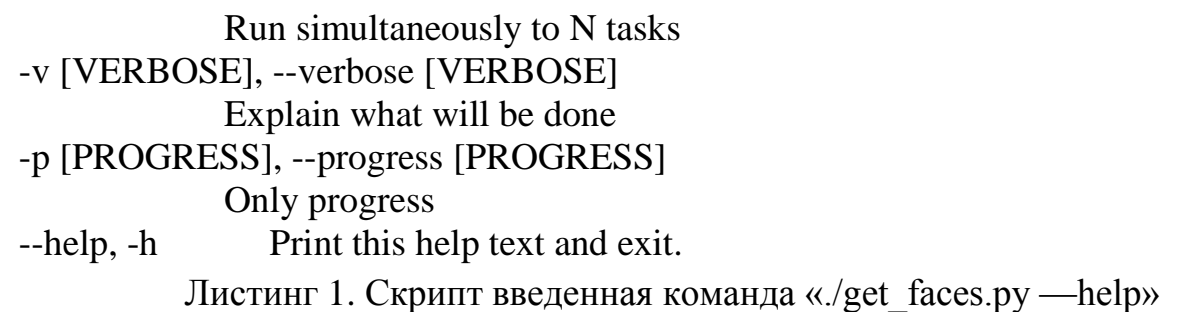

В скрипте содержится аргументы в консоли, -i, --input — исходная директория изображений. -o, --output — директория вывода для изображения. -t, --thread — число одновременно выполняемых процессов (многопоточность). -v, --verbose — выводить подробные действия в консоль. -p, --progress — выводить только индикатор выполнения в консоль. -h, --help — показать справку и выйти.

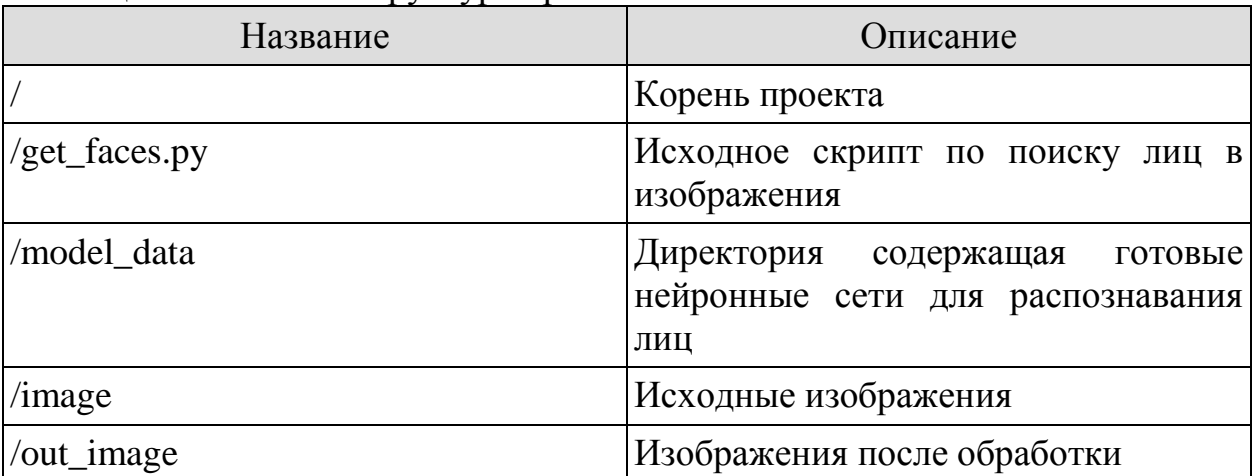

Таблица 1. Файловая структура проекта

При запуске скрипт с заданным значением —thread создается множество процессов (многопоточность), читается директория с изображениями, указанная аргументом —input. Программа читает каждый файл и выполняет поиск лиц в изображении. Вначале используется метод стандартного набора обученной нейронной сети в библиотеке OpenCV, а затем готовый набор обученной нейронной сети в директории /model\_data. Из изображения вырезается найденное лицо и результат выводится в директорию указанную в аргументе —output (рис 2). Если файл существует то распознавание лиц не выполняется (Таблица 2).

Таблица 2. Методы распознавания лиц

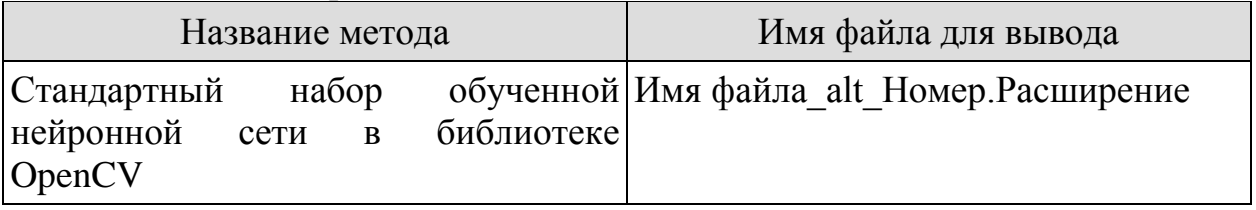

/model\_data готовый набор данных |Имя файла\_dnn\_Номер.Расширение обученной нейронной сети DNN

Скрипт использует расширение файлов .png, .jpg, .jpeg. В таблице 2 указан «номер» — количество найденных лиц в одном изображении, «Имя файла» - исходное название файла, «Расширение» - исходное расширение.

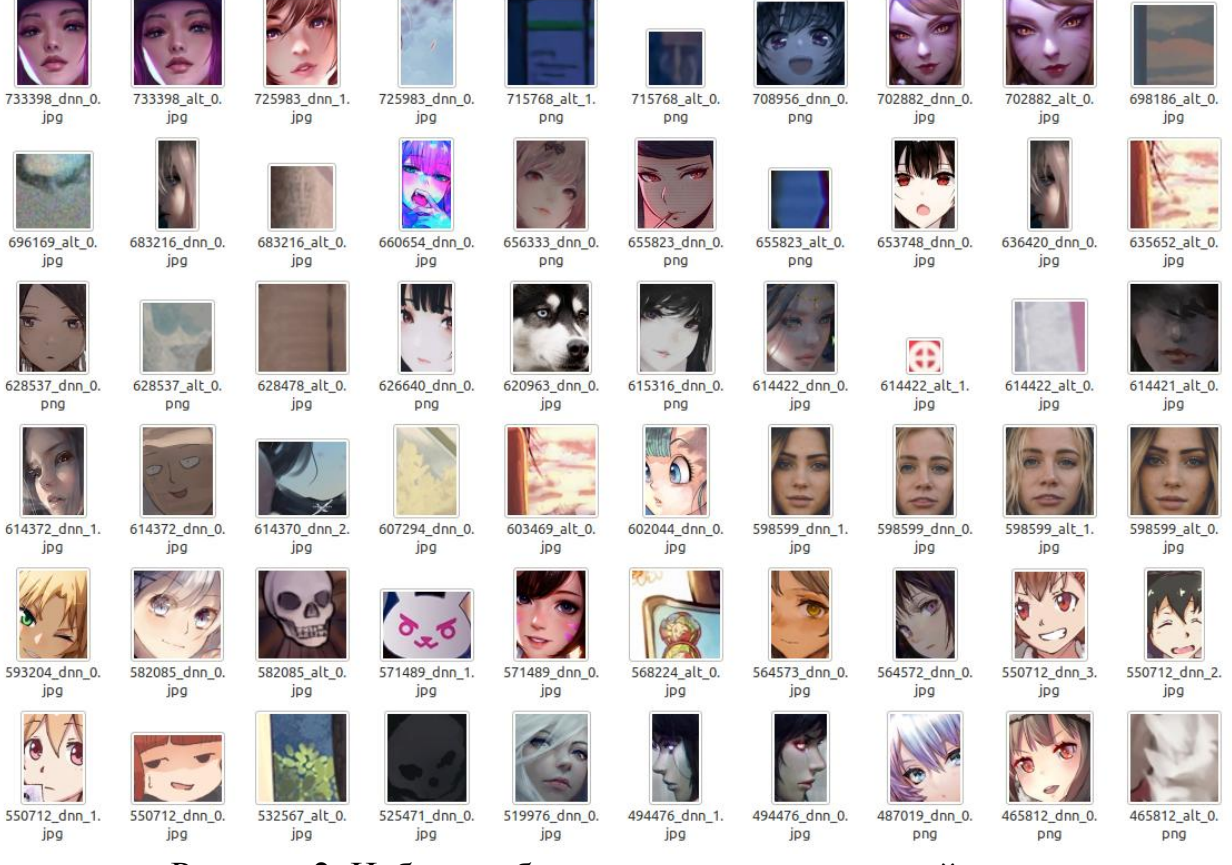

Рисунок 2. Набор изображения как результат найденных лиц

### *2.3. Исходный код*

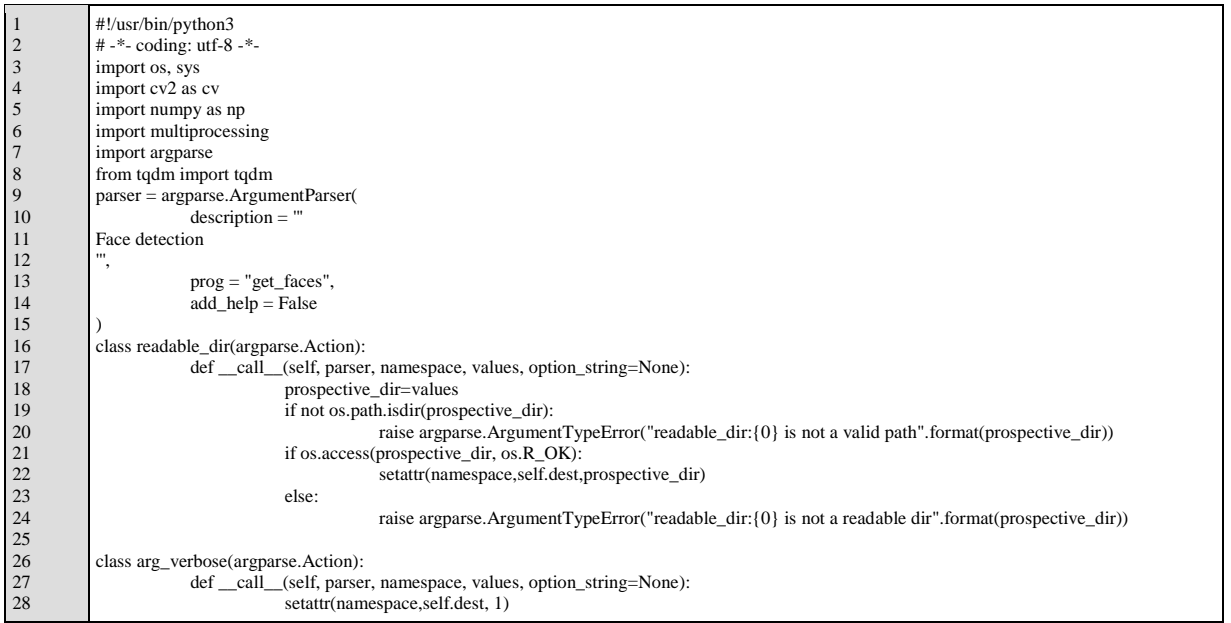

### Постулат. 2021. №6 ISSN 2414-4487

ż

29 30 31 32 33  $\frac{2}{34}$ 35 36 37 38 39 40  $\frac{1}{41}$  $42$ 43 44 45 46 47  $48$  $-49$ 50 51 52 53 54 55 56  $\frac{50}{57}$ 58 59 60 61 62 63  $64$ 65 66 67 68 69 70 71  $72$ 73 74 75 76 77 78 79 80 81 82 83 84 85 86  $rac{87}{87}$ 88 89 90 91 92 93  $rac{5}{94}$  $\frac{6}{95}$ 96 97 **98** 99 100 101 102 103 104 105 106 107 108 109 110 111 112 113 114 115 116 117 parser.add\_argument('-i', "--input", metavar="[ URL... ]", action=readable\_dir, default="./image", type=str, help="Source dir images") parser.add\_argument('-o', "--output", metavar="[ URL... ]", action=readable\_dir, default="./out\_image", type=str, help="Output dir images") parser.add\_argument('-t', "--thread", metavar="[ Number... ]", default="2", type=int, help="Run simultaneously to N tasks") parser.add\_argument('-v', "--verbose", nargs="?", action=arg\_verbose, help="Explain what will be done") parser.add\_argument('-p', "--progress", nargs="?", action=arg\_verbose, help="Only progress") parser.add\_argument('--help', '-h', action="help", help="Print this help text and exit.") cc\_face\_alt = cv.CascadeClassifier(cv.data.haarcascades + 'haarcascade\_frontalface\_alt.xml') prototxt\_path = os.path.join('./model\_data/deploy.prototxt') caffemodel\_path = os.path.join('./model\_data/weights.caffemodel') model\_dnnCaff = cv.dnn.readNetFromCaffe(prototxt\_path, caffemodel\_path) def write\_image(image\_out, full\_url, i, out\_image, verbose): file\_name, file\_ext = os.path.splitext(os.path.basename(full\_url))  $file\_full = file\_name + file\_ext$  $url\_out = out\_image + "/" + file\_name + "_ " + str(i) + file\_ext$ if image\_out is None: print("Write image Empty: ", url\_out) return try: if (verbose  $== 1$ ): print("write image: ", url\_out) cv.imwrite(url\_out, image\_out) except cv.error: print("Error: image write: ", url\_out) def worker\_detect(file, out\_image, verbose): file\_name, file\_ext = os.path.splitext(os.path.basename(file)) if (os.path.isfile(out\_image + "/" + file\_name + "\_alt" + "\_" + str(0) + file\_ext) and os.path.isfile(out\_image + "/" + file\_name + "\_dnn" +  $"$ \_" + str(0) + file\_ext)): if (verbose  $!= -1$ ): print("Skipping: File exists: " + out\_image + "/" + file\_name + "\_alt" + "\_" + str(0) + file\_ext) print("Skipping: File exists: " + out\_image + "/" + file\_name + "\_dnn" +  $"$ \_" + str(0) + file\_ext) return if (not file\_ext in [".png", ".jpg", ".jpeg"]): return if (verbose  $== 1$ ): print("read file: ", file) if file in ["..", "."]: return  $image = cv.inread(file)$ if image is None: print("Error read file: ", file) return if (not os.path.isfile(out\_image + "/" + file\_name + "\_alt" + "\_" + str(0) + file\_ext)): if (verbose  $== 1$ ): print("Face Detect default") faces = cc\_face\_alt.detectMultiScale(image, 1.1, 4)  $i = 0$ for  $(x,y,w,h)$  in faces:  $frame = image[y:(y+h), x:(x+w)]$ write\_image(frame, file\_name + "\_alt" + file\_ext, i, out\_image, verbose)  $i += 1$ else: if (verbose  $!= -1$ ): print("Skipping: File exists: " + out\_image + "/" + file\_name + "\_alt" + "\_" + str(0) + file\_ext) if (not os.path.isfile(out\_image + "/" + file\_name + "\_dnn" + "\_" + str(0) + file\_ext)): if (verbose  $== 1$ ): print("Face Detect DNN") blob = cv.dnn.blobFromImage(cv.resize(image, (300, 300)), 1.0, (300, 300), (104.0, 177.0, 123.0)) model\_dnnCaff.setInput(blob)  $detection = model$  dnnCaff.forward()  $(h, w) = image.shape[:2]$ for i in range(0, detections.shape[2]):  $box = detections[0, 0, i, 3:7] * np.array([w, h, w, h])$  $(x0, y0, x1, y1) =$ box.astype("int")  $confidence = detections[0, 0, i, 2]$ if (confidence  $> 0.5$ ):  $frame = image[y0:y1, x0:x1]$ write\_image(frame, file\_name + "\_dnn" + file\_ext, i, out\_image, verbose) else: if (verbose  $!= -1$ ): print("Skipping: File exists: " + out\_image + "/" + file\_name + "\_dnn" + "\_" + str(0) + file\_ext) if  $_$ mame $_$  ==  $\prime$  main  $num\_proc = 2$  $url$ \_image = "./image" url\_image\_out = "./out\_image" verbose  $= 0$  $arg\_data = parser.parse_{args(sys.argv[1:])}$ num\_proc = arg\_data.thread url\_image = arg\_data.input url\_image\_out =  $arg\_data.out$ if (arg\_data.progress == 1):  $verbase = -1$ verbose = arg\_data.verbose if (verbose  $== 1$ ):

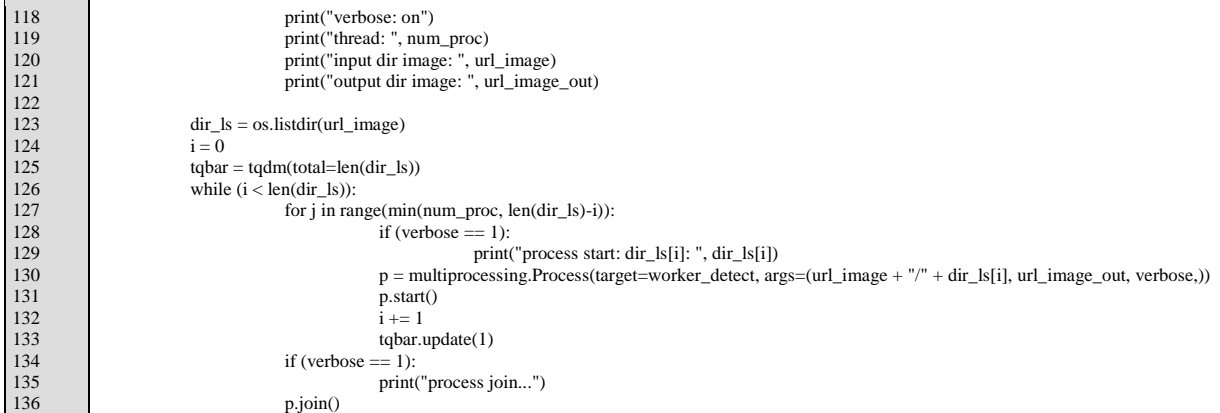

# **3 Выводы**

В данной статье был разработан скрипт по поиску изображения лица с использованием библиотеки OpenCV, которая содержит две готовых обученных нейронных сети для распознавания лиц в изображениях. Скрипт позволяет искать лица в изображениях и выводить лица в виде отдельных файлов.

# **Библиографический список**

- 1. Culjak I. et al. A brief introduction to OpenCV //2012 proceedings of the 35th international convention MIPRO. IEEE, 2012. С. 1725-1730.
- 2. Pulli K. et al. Real-time computer vision with OpenCV //Communications of the ACM. 2012. Т. 55. №. 6. С. 61-69.
- 3. Xie G., Lu W. Image edge detection based on opencv //International Journal of Electronics and Electrical Engineering. 2013. Т. 1. №. 2. С. 104-106.
- 4. Agam G. Introduction to programming with OpenCV //Online Document. 2006. Т. 27.
- 5. Sobral A. et al. BGSLibrary: An opencv c++ background subtraction library //IX Workshop de Visao Computacional. 2013. Т. 27.
- 6. Fan X. et al. The system of face detection based on OpenCV //2012 24th Chinese Control and Decision Conference
- 7. Marengoni M., Stringhini D. High level computer vision using opencv //2011 24th SIBGRAPI Conference on Graphics, Patterns, and Images Tutorials. – IEEE, 2011. С. 11-24.
- 8. Marengoni M., Stringhini S. Tutorial: Introdução à visão computacional usando opencv //Revista de Informática Teórica e Aplicada. 2009. Т. 16. №. 1. С. 125-160.
- 9. Domínguez C., Heras J., Pascual V. IJ-OpenCV: combining ImageJ and OpenCV for processing images in biomedicine //Computers in biology and medicine. 2017. Т. 84. С. 189-194.
- 10.Druzhkov P. N. et al. New object detection features in the OpenCV library //Pattern Recognition and Image Analysis. 2011. Т. 21. №. 3. С. 384-386.
- 11.Goyal K., Agarwal K., Kumar R. Face detection and tracking: Using OpenCV //2017 International conference of Electronics, Communication and Aerospace

Technology (ICECA). IEEE, 2017. Т. 1. С. 474-478.

- 12.Chandan G. et al. Real time object detection and tracking using Deep Learning and OpenCV //2018 International Conference on Inventive Research in Computing Applications (ICIRCA). IEEE, 2018. С. 1305-1308.
- 13.Sajjad K. M. Automatic license plate recognition using python and opencv //Department of Computer Science and Engineering MES College of Engineering. 2010.
- 14.Boyko N., Basystiuk O., Shakhovska N. Performance evaluation and comparison of software for face recognition, based on dlib and opencv library //2018 IEEE Second International Conference on Data Stream Mining & Processing (DSMP). IEEE, 2018. С. 478-482.
- 15.Anuar A. et al. OpenCV based real-time video processing using android smartphone //International Journal of Computer Technology and Electronics Engineering (IJCTEE). 2011. Т. 1. №. 3. С. 1-6.